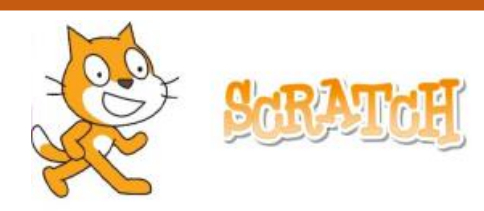

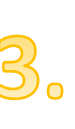

## **BALERINA**

Sestavi kodo za balerinin nastop.

Balerino najprej postavi na mesto s koordinatami  $x = -160$ ,  $y =$  $-30$ . Balerina naj nato drsi v koordinatno izhodišče  $x = 0$ ,  $y = 0$ .

Nato naj balerina poskoči in se prikloni. Na koncu naj oder zapusti tako, da se premakne naravnost pod oder.

**NAMIGI:**

- **1.** Balerino postavi na pravo mesto z ukazom **pojdi na x: y:** ;
- **2.** Uporabi ukaz **drsi sekund do x: x:** ;
- **3.** Balerina bo poskočila, če bomo *spremenili y koordinato* (npr. za 40). Ko poskoči, naj počaka 1 sekundo, da bomo poskok lahko zaznali;
- **4.** Balerina se prikloni tako, da se nagne v desno za 15 stopinj in se vrne nazaj v navpičen položaj.

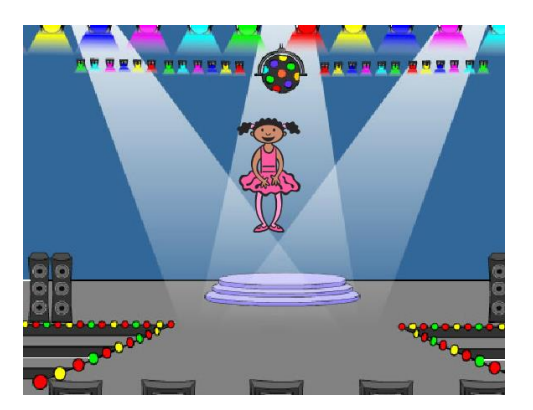

**DODATNI IZZIV:** Balerina naj pred priklonom naredi še obrat (spremeni kote za 90° z ukazom **obrni se v smer**).

Prirejeno po: Naloge za krožek računalništva.